### **BACCALAURÉAT**

### **SESSION 2024**

**Épreuve de l'enseignement de spécialité**

# **NUMÉRIQUE et SCIENCES INFORMATIQUES**

# **Partie pratique**

**Classe Terminale de la voie générale**

**Sujet n°10**

DURÉE DE L'ÉPREUVE : 1 heure

**Le sujet comporte [4](#page-2-0) pages numérotées de 1/ [4](#page-2-0) à [4](#page-2-0) / [4](#page-2-0) Dès que le sujet vous est remis, assurez-vous qu'il est complet.**

*Le candidat doit traiter les 2 exercices.*

#### **EXERCICE 1 (10 points)**

Dans cet exercice on cherche à calculer la moyenne pondérée d'un élève dans une matière donnée. Chaque note est associée à un coefficient qui la pondère.

Par exemple, si ses notes sont : 14 avec coefficient 3, 12 avec coefficient 1 et 16 avec coefficient 2, sa moyenne pondérée sera donnée par

$$
\frac{14 \times 3 + 12 \times 1 + 16 \times 2}{3 + 1 + 2} = 14,333...
$$

Écrire une fonction moyenne :

- qui prend en paramètre une liste notes non vide de tuples à deux éléments entiers de la forme (note, coefficient) (int ou float) positifs ou nuls ;
- et qui renvoie la moyenne pondérée des notes de la liste sous forme de flottant si la somme des coefficients est non nulle, None sinon.

Exemple :

```
>>> moyenne([(8, 2), (12, 0), (13.5, 1), (5, 0.5) ])
9.142857142857142
>>> moyenne([(3, 0), (5, 0)])
None
```
#### **EXERCICE 2 (10 points)**

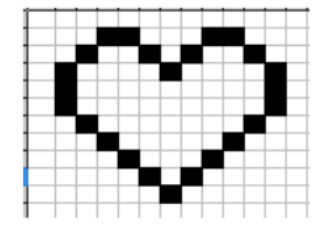

<span id="page-2-0"></span>On travaille sur des dessins en noir et blanc obtenus à partir de pixels noirs et blancs : la figure « cœur » ci-dessus va servir d'exemple. On la représente par une grille de nombres, c'est-à-dire par une liste composée de sous-listes de même longueur. Chaque sous-liste représentera donc une ligne du dessin.

Dans le code ci-dessous, la fonction affiche permet d'afficher le dessin. Les pixels noirs (1 dans la grille) seront représentés par le caractère '\*' et les pixels blancs (0 dans la grille) par des espaces.

La fonction liste\_zoom prend en argument une liste liste\_depart et un entier k. Elle renvoie une liste où chaque élément de liste\_depart est dupliqué k fois.

La fonction dessin\_zoom prend en argument une grille grille et renvoie une nouvelle grille où toutes les lignes de grille sont zoomées k fois et répétées k fois.

Compléter les fonctions liste\_zoom et dessin\_zoom du code suivant :

```
def affiche(dessin):
    ''' affichage d'une grille : les 1 sont représentés par
        des "*", les \theta par un espace " " '''
    for ligne in dessin:
        affichage = ''for col in ligne:
            if col == 1:
                affichage = affichage + "*"
            else:
                affichage = affichage + " "
        print(affichage)
def liste_zoom(liste_depart,k):
    '''renvoie une liste contenant k fois chaque élément de
       liste_depart'''
    liste_zzoomee = \ldotsfor elt in ... :
        for i in range(k):
            ...
    return liste_zoomee
```

```
def dessin_zoom(grille,k):
   '''renvoie une grille où les lignes sont zoomées k fois
      ET répétées k fois'''
   grille_zoomee=[]
   for ligne in grille:
       ligne_zoomee = \ldotsfor i in range(k):
           \ldots .append(\ldots)return grille_zoomee
Exemples :
>>> coeur = [0, 0, 0, 1, 1, 0, 0, 0, 1, 1, 0, 0, 0],
        [0, 0, 1, 0, 0, 1, 0, 1, 0, 0, 1, 0, 0],[0, 1, 0, 0, 0, 0, 1, 0, 0, 0, 0, 1, 0],[0, 1, 0, 0, 0, 0, 0, 0, 0, 0, 0, 1, 0],[0, 1, 0, 0, 0, 0, 0, 0, 0, 0, 0, 1, 0],[0, 0, 1, 0, 0, 0, 0, 0, 0, 0, 1, 0, 0],[0, 0, 0, 1, 0, 0, 0, 0, 0, 1, 0, 0, 0][0, 0, 0, 0, 1, 0, 0, 0, 1, 0, 0, 0, 0],[0, 0, 0, 0, 0, 1, 0, 1, 0, 0, 0, 0, 0],[0, 0, 0, 0, 0, 0, 1, 0, 0, 0, 0, 0, 0]>>> affiche(coeur)
  ** **
  * * * *
 * * *
 \star \star\star \star\star \star* *
   * *
    * *
     *
>>> affiche(dessin_zoom(coeur,2))
     **** ****
     **** ****
   ** ** ** **
   ** ** ** **
  ** ** **
  ** ** **
  \star\star \star\star\star\star \star\star\star\star \star\star\star\star \star\star** ** **
   ** ** **
     ** **
     ** **
       ** **
       ** **
         ** **
         ** **
           **
           **
>>> liste_zoom([1,2,3],3)
[1, 1, 1, 2, 2, 2, 3, 3, 3]
```